03/05/24, 07:50 SEI/UFMT - 6826263 - RESULTADO DE EDITAL

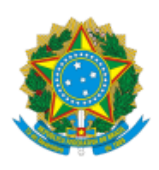

## MINISTÉRIO DA EDUCAÇÃO

## UNIVERSIDADE FEDERAL DE MATO GROSSO

## **Decisão nº 04/Coordenação de Curso/LCNM**

**A COORDENAÇÃO DO CURSO DE CIÊNCIAS NATURAIS E MATEMÁTICA/LICENCIATURA-EaD/UAB DA UNIVERSIDADE FEDERAL DE MATO GROSSO,** no uso das atribuições que lhe foram conferidas pela **PORTARIA PROEG-UFMT Nº 216 DE 09 DE NOVEMBRO DE 2022.**

CONSIDERANDO o constante no processo SEI nº Processo nº 23108.030006/2024-94.

**R E S O LV E :**

Artigo 1<sup>o</sup> - Designar os Docentes Leone Francisco Amorim Curado-matrícula Siape 28\*\*\*\*1, **Daniela de Oliveira Maionchi**-matrícula Siape 19\*\*\*\*1 e **Marcelo Sacardi Biudes**-matrícula Siape 16\*\*\*\*9, para constituírem a Banca Examinadora do Processo Seletivo Nº 001/2024/IF/UFMT, sob a presidência do primeiro para escolha de Docentes do Curso de Ciências Naturais e Matemática/Licenciatura-EaD/UAB/UFMT.

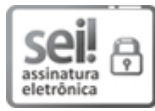

Documento assinado eletronicamente por **LEONE FRANCISCO AMORIM CURADO**, **Coordenador(a) do Curso de Graduação - Licenc. em C. Naturais e Matemática - SETEC / REITORIA - UFMT**, em 02/05/2024, às 11:19, conforme horário oficial de Brasília, com fundamento no § 3º do art. 4º do Decreto nº 10.543, de 13 de [novembro](http://www.planalto.gov.br/ccivil_03/_ato2019-2022/2020/decreto/D10543.htm) de 2020.

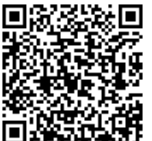

A autenticidade deste documento pode ser conferida no site [http://sei.ufmt.br/sei/controlador\\_externo.php?](http://sei.ufmt.br/sei/controlador_externo.php?acao=documento_conferir&id_orgao_acesso_externo=0) [acao=documento\\_conferir&id\\_orgao\\_acesso\\_externo=0,](http://sei.ufmt.br/sei/controlador_externo.php?acao=documento_conferir&id_orgao_acesso_externo=0) informando o código verificador **6826263** e o código CRC **D383F8AC**.

**Referência:** Processo nº 23108.030006/2024-94 SEI nº 6826263 Universidade Federal de Mato Grosso - Av. Fernando Corrêa da Costa, n 2367 - Bairro Boa Esperança - Cuiabá/MT - CEP 78060-900

Criado por 98746456104, versão 3 por 98746456104 em 02/05/2024 11:19:15.